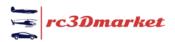

## **New Model Upload Instructions**

| -      |                                                                                                    |                                                                                                    |                                                                                                    |                                                                                                    |                      |
|--------|----------------------------------------------------------------------------------------------------|----------------------------------------------------------------------------------------------------|----------------------------------------------------------------------------------------------------|----------------------------------------------------------------------------------------------------|----------------------|
|        | Soller *                                                                                                    |                                                                                                    |                                                                                                    | (A) <b>#</b>                                                                                                 | a 🖉                  |
| 5      |                                                                                                    |                                                                                                    |                                                                                                    |                                                                                                    |                      |
|        | Dashboard                                                                                                    |                                                                                                    |                                                                                                    | Add New Product My Products                                                                                  | Shop Inventory       |
| 9<br>8 | Sales                                                                                                    | Credits                                                                                                    |                                                                                                    | Orders                                                                                                    | C                    |
|        | Completed Sales \$20.00                                                                                                    | Amount                                                                                                    | \$17.00                                                                                                    | Completed Orders                                                                                             |                      |
| 1      | Inprocess Sales \$0.00                                                                                                    | Credits Earned Today                                                                                                    | \$20.00                                                                                                    | Pending Orders                                                                                               | 7                    |
| 2<br>L |                                                                                                    |                                                                                                    |                                                                                                    |                                                                                                    |                      |
|        | Sales Graph                                                                                                    |                                                                                                    | Recent Orders                                                                                                    |                                                                                                    | View All             |
|        | 29                                                                                                    |                                                                                                    | Order Details                                                                                                    | Amount                                                                                                    |                      |
| )      | 15                                                                                                    |                                                                                                    | Micro Peregrin                                                                                                    | \$10.00<br>e Flying Wing                                                                                     | ٠                    |
| )      | 10                                                                                                    |                                                                                                    | Brandt -NA-<br>Completed                                                                                                    |                                                                                                    |                      |
|        | 5                                                                                                    |                                                                                                    | 14/10/2021                                                                                                    | \$10.00                                                                                                    |                      |
|        | 2.5                                                                                                    |                                                                                                    | Micro Peregrin                                                                                                    | \$10.00<br>e Flying Wing                                                                                     | 0                    |
| ,      | 0<br>May-21 Jun-21 Jul-21 Au                                                                                                    | 1g-21 Sep-21 Oct-                                                                                                    | Brandt -NA-<br>Payment Pend                                                                                                    | ing                                                                                                    |                      |
|        |                                                                                                    |                                                                                                    |                                                                                                    |                                                                                                    |                      |
|        | [                                                                                                    |                                                                                                    |                                                                                                    |                                                                                                    |                      |
|        |                                                                                                    |                                                                                                    |                                                                                                    |                                                                                                    |                      |
|        |                                                                                                    |                                                                                                    |                                                                                                    |                                                                                                    |                      |
| ()     |                                                                                                    | Not Secure — rc3dm                                                                                                    | arket.com                                                                                                    | c                                                                                                    | 0 1 0                |
| 1      | Initial Setup 🖲 Attribute & Specifications 🔂                                                                                                    | Options And Tags 🜒 Shippi                                                                                                    | ng Information 🛛 Media 🗧                                                                                                    | Inventory 🙃                                                                                                  |                      |
|        |                                                                                                    |                                                                                                    |                                                                                                    |                                                                                                    |                      |
|        | Product Identifier *                                                                                                    |                                                                                                    | Product Type                                                                                                    |                                                                                                    |                      |
|        | rc3Dprint Micro Velocity                                                                                                    |                                                                                                    | Digital                                                                                                    |                                                                                                    | ~                    |
|        | Brand                                                                                                    | Add Brond                                                                                                    | Product Cotegories *                                                                                                    | 5                                                                                                    | Inquest For Category |
|        |                                                                                                    |                                                                                                    | Air                                                                                                    |                                                                                                    |                      |
|        |                                                                                                    |                                                                                                    |                                                                                                    |                                                                                                    |                      |
|        | Tax Category *                                                                                                    | Tax Categories                                                                                                    | Minimum Solling Price [\$] *                                                                                                    |                                                                                                    |                      |
|        | Tax Category *<br>Digital                                                                                                    | Tax Categories                                                                                                    | Minimum Solling Price [\$] *                                                                                                    |                                                                                                    |                      |
|        |                                                                                                    | Tax Cotegories                                                                                                    |                                                                                                    |                                                                                                    |                      |
| l      | Digital                                                                                                    | Tax Categories                                                                                                    |                                                                                                    |                                                                                                    |                      |
| I      | Digital                                                                                                    |                                                                                                    |                                                                                                    |                                                                                                    |                      |
|        | Digital<br>Balus<br>Active<br>Product Rome *                                                                                                    |                                                                                                    |                                                                                                    |                                                                                                    |                      |
|        | Digital<br>Status<br>Active                                                                                                    |                                                                                                    | 0                                                                                                    |                                                                                                    |                      |
|        | Digital<br>Batus<br>Active<br>Product Name *<br>Micro Velocity XI.<br>Description                                                                                                    | ~                                                                                                    | 0<br>Yautube Video Uri                                                                                                    |                                                                                                    |                      |
|        | Digital<br>Batus<br>Active<br>Product Name *<br>Micro Velocity XI.                                                                                                    | ×<br>■ ■ ■ = = = 25 C = +2                                                                                                    | Vautube Video (Irl                                                                                                    |                                                                                                    |                      |
|        | Digital<br>Batus<br>Active<br>Product Name *<br>Micro Velocity XI.<br>Description                                                                                                    | ×<br>■ ■ ■ = = = 25 C = +2                                                                                                    | 0<br>Yautube Video Uri                                                                                                    |                                                                                                    |                      |
|        | Digital<br>Batus<br>Active<br>Product Name *<br>Micro Velocity XI.<br>Description                                                                                                    | ×<br>■ ■ ■ = = = 25 C = +2                                                                                                    | Vautube Video (Irl                                                                                                    |                                                                                                    |                      |
|        | Digital<br>Batus<br>Active<br>Product Rome *<br>Micro Velocity X.<br>Description<br>In r I A & A T P II I I                                                                                                    | ×<br>■ ■ ■ = = = 25 C = +2                                                                                                    | و<br>Youtube Video Uri                                                                                                    | s Burt Rulan Long EZ. IVs                                                                                    |                      |
|        | Digital<br>Satus<br>Active<br>Product Name *<br>Micro Valacity X.<br>Description<br>In 7 2 A A C P E E E I                                                                                                    | The evolution of the velocity XL, which in turn was a forward wing so that all the su                                                                                                    | Vauluse Video Uni       Image: Control of the section of the faces are lifting unlike convertify                                                                                                    | onal designs. The Velocity                                                                                   |                      |
|        | Digital<br>Satus<br>Active<br>Product Name *<br>Micro Valacity X.<br>Description<br>In 7 2 A A C P E E E I                                                                                                    | The evolution of the<br>sea a source that the su<br>e does some anaxing things with                                                                                                    | Vauluse Video Uni       Image: Control of the section of the faces are lifting unlike convertify                                                                                                    | onal designs. The Velocity                                                                                   |                      |
|        | Digital<br>Satus<br>Active<br>Product Name *<br>Micro Valacity X.<br>Description<br>In 7 2 A A C P E E E I                                                                                                    | The evolution of the<br>sea a source that the su<br>e does some anaxing things with                                                                                                    | Vourube Video Url  Vourube Video Url  e Contract Contract Contrac | onal designs. The Velocity                                                                                   |                      |
|        | bighd<br>Batw<br>Active<br>Veduct Name*<br>Micro Velocity X:<br>Cesciption<br>In the model is based<br>distinct airforms utilis<br>aircraft company hav                                                                                    | The evolution of the<br>sea a source that the su<br>e does some anaxing things with                                                                                                    | Voutube Video Url         Voutube Video Url         Image: Comparison of the second second sec                                                                                   | onal designs. The Velocity<br>engines, turbo props and                                                       |                      |
|        | Digital<br>Batus<br>Active<br>Vinduat Name *<br>Micro Velocity X.<br>Description<br>In r I A A T P I I I I I I<br>District ainframe utiliss<br>aircraft company have                                                                       | The evolution of the<br>on the Velocity XL, which in lum was<br>as a forward wing so that all the su<br>e done some amazing things with<br>even not                                                                                                    | Youtube Video Uri     Youtube Video Uri     e Components (yri     e Infaces are lifting unlike conversion     fraces are lifting unlike conversion     fraces are lifting unlike conversion     works of the fraces are lifting unlike conversion     works and the fraces are lifting unlike conversion                                                                                                    | engines, turbo props and<br>ou can buy them <u>here</u> ) and                                                |                      |
|        | Digital<br>Ratus<br>Active<br>Product Rome *<br>Micro Velocity X.<br>Description<br>This model is based<br>distinct ainframe utilits<br>aicraft company have<br>This 3D printed micro<br>the ights                                         | The evolution of the<br>so the Velocity XL, which in lum was<br>a forward wing so that all the su<br>e done some amazing things with<br>even roci<br>model of the Velocity utilises the U                                                                                                    | Voutube Video Un     Voutube Video Un     Elegendary Long EZ     sa a four seat evolution from the faces are fifting unlike convertify his arframe from installing twin at motoral     WX Cessna 182 components (yn ng filement, such as LW-PLA for                                                                                                    | anal designs. The Velocity<br>engines, lurbo props and<br>ou can buy them <u>here</u> ) and<br>am Colorfabb. |                      |
|        | bighd<br>Ratus<br>Active<br>Product home *<br>Micro Velocity X.<br>Description<br>This model is based<br>distinct airframe utilis<br>aircraft company have<br>This 3D printed micro<br>the lights                                          | The evolution of the<br>as a forward wing so that all the su<br>e done some anazing things with the<br>e done some anazing things with the solution the<br>e done some anazing the solution the solution the solution the solution the<br>e done some anazing the solution the solution the | Voutube Video Un     Voutube Video Un     Elegendary Long EZ     sa a four seat evolution from the faces are fifting unlike convertify his arframe from installing twin at motoral     WX Cessna 182 components (yr ng filement, such as LW-PLA for                                                                                                    | anal designs. The Velocity<br>engines, lurbo props and<br>ou can buy them <u>here</u> ) and<br>am Colorfabb. |                      |
|        | Digital<br>Ratus<br>Active<br>Product Rome *<br>Micro Velocity X.<br>Coortston<br>In T I A A T O I I I I I<br>Coortston<br>This model is based<br>defined airframe utilize<br>aircraft company have<br>This 3D printed micro<br>the lights | The evolution of the<br>as a forward wing so that all the su<br>e done some anazing things with the<br>e done some anazing things with the solution the<br>e done some anazing the solution the solution the solution the solution the<br>e done some anazing the solution the solution the | Voutube Video Un     Voutube Video Un     Elegendary Long EZ     sa a four seat evolution from the faces are fifting unlike convertify his arframe from installing twin at motoral     WX Cessna 182 components (yr ng filement, such as LW-PLA for                                                                                                    | anal designs. The Velocity<br>engines, lurbo props and<br>ou can buy them <u>here</u> ) and<br>am Colorfabb. |                      |
|        | bighd<br>Rotus<br>Active<br>Product Rome *<br>Micro Velocity X.<br>Description<br>In T I A R T P I I I I I I I I I I I I I I I I I I                                                                                                    | The evolution of the<br>as a forward wing so that all the su<br>e done some anazing things with the<br>e done some anazing things with the solution the<br>e done some anazing the solution the solution the solution the solution the<br>e done some anazing the solution the solution the | Voutube Video Un     Voutube Video Un     Elegendary Long EZ     sa a four seat evolution from the faces are fifting unlike convertify his arframe from installing twin at motoral     WX Cessna 182 components (yr ng filement, such as LW-PLA for                                                                                                    | anal designs. The Velocity<br>engines, lurbo props and<br>ou can buy them <u>here</u> ) and<br>am Colorfabb. |                      |
|        | Digital<br>Ratus<br>Active<br>Product Rome *<br>Micro Velocity X.<br>Coortston<br>In T I A A T O I I I I I<br>Coortston<br>This model is based<br>defined airframe utilize<br>aircraft company have<br>This 3D printed micro<br>the lights | The evolution of the<br>as a forward wing so that all the su<br>e done some anazing things with the<br>e done some anazing things with the solution the<br>e done some anazing the solution the solution the solution the solution the<br>e done some anazing the solution the solution the | Voutube Video Un     Voutube Video Un     Elegendary Long EZ     sa a four seat evolution from the faces are fifting unlike convertify his arframe from installing twin at motoral     WX Cessna 182 components (yr ng filement, such as LW-PLA for                                                                                                    | anal designs. The Velocity<br>engines, lurbo props and<br>ou can buy them <u>here</u> ) and<br>am Colorfabb. |                      |
|        | Digital<br>Ratus<br>Active<br>Product Rome *<br>Micro Velocity X.<br>Coortston<br>In T I A A T O I I I I I<br>Coortston<br>This model is based<br>defined airframe utilize<br>aircraft company have<br>This 3D printed micro<br>the lights | The evolution of the<br>as a forward wing so that all the su<br>e done some anazing things with the<br>e done some anazing things with the solution the<br>e done some anazing the solution the solution the solution the solution the<br>e done some anazing the solution the solution the | Voutube Video Un     Voutube Video Un     Elegendary Long EZ     sa a four seat evolution from the faces are fifting unlike convertify his arframe from installing twin at motoral     WX Cessna 182 components (yr ng filement, such as LW-PLA for                                                                                                    | anal designs. The Velocity<br>engines, lurbo props and<br>au can buy them hars) and<br>an Colorfabb.         | Store And Next       |

From the Seller Dashboard click Add New Product

This takes you to the *Initial* Setup tab.

*Product Type*: Change this to "*digital*"

*Product Identifier:* this differentiates your Spitfire from someone else's Spitfire in the system. So give it a unique name.

*Product Categories*: Begin typing the category to see the categories. The available categories are *Air*, *Sea*, *Land*.

Tax Category: type Digital.

Minimum Selling Price: This is not really relevant here so set it to 0.

*Product Name:* Give your product a name and add any YouTube links you may have for flight video or build videos and give a description of your model.

When complete click Save

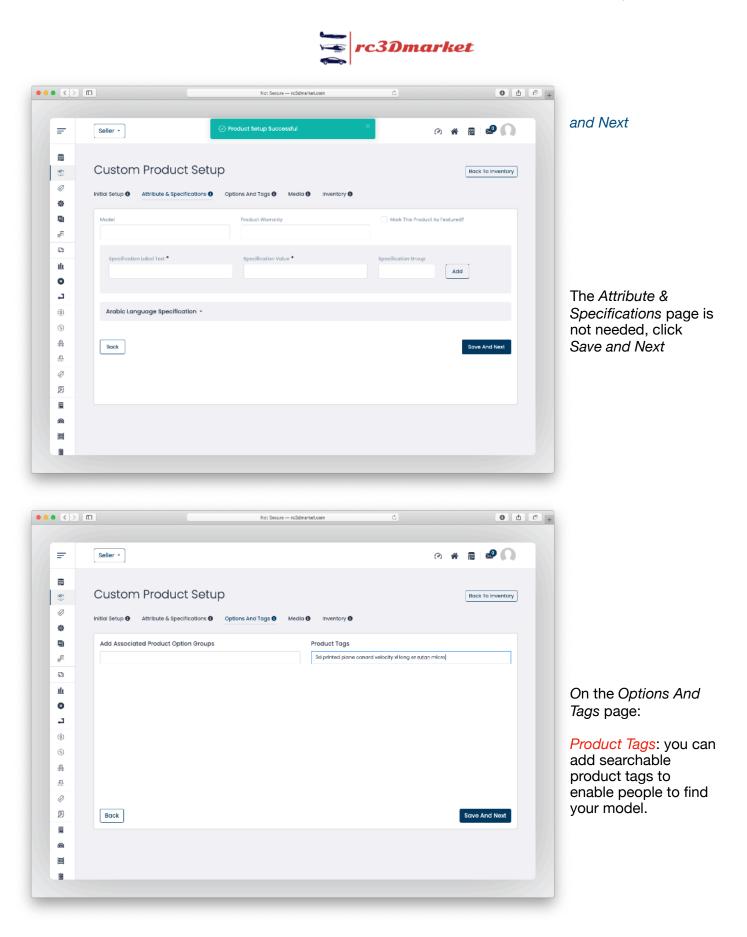

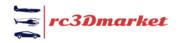

| Seller -                                                                                                    | iuccessfully X                                                                                                    | @ # <b># \$</b>   | On the <i>Media</i> tab you can upload images of                                                                                                    |
|----------------------------------------------------------------------------------------------------|----------------------------------------------------------------------------------------------------|-------------------|----------------------------------------------------------------------------------------------------|
|                                                                                                    |                                                                                                    |                   | your model. The main                                                                                                    |
| Custom Product Setup                                                                                                    |                                                                                                    | Back To Inventory | photo is that one that                                                                                                    |
| Initial Setup ① Attribute & Specifications ① Options And Tags ④                                                                                                    | Media 0 Inventory 0                                                                                                    |                   | will be shown on the                                                                                                    |
| s chronia a channara a chronia a chronia and a a                                                                                                    |                                                                                                    |                   | search page.                                                                                                    |
| Image File Type                                                                                                    | Longuage                                                                                                    |                   |                                                                                                    |
| For All Options                                                                                                    | ✓ All Languages                                                                                                    | · · ·             |                                                                                                    |
| Photo(s) Choose File no file selected                                                                                                    |                                                                                                    |                   |                                                                                                    |
| Please Keep Image Dimensions Greater Than SCO X 500                                                                                                    |                                                                                                    |                   |                                                                                                    |
| x                                                                                                    |                                                                                                    |                   |                                                                                                    |
| The second second secon |                                                                                                    |                   |                                                                                                    |
|                                                                                                    |                                                                                                    |                   |                                                                                                    |
| Main Photo<br>Type: For All Options Type: For All Options                                                                                                    |                                                                                                    |                   |                                                                                                    |
| Language: All Language: All                                                                                                    |                                                                                                    |                   |                                                                                                    |
|                                                                                                    |                                                                                                    |                   |                                                                                                    |
| Back                                                                                                    |                                                                                                    | Save And Next     |                                                                                                    |
|                                                                                                    |                                                                                                    |                   |                                                                                                    |
|                                                                                                    |                                                                                                    |                   |                                                                                                    |
|                                                                                                    |                                                                                                    |                   |                                                                                                    |
|                                                                                                    |                                                                                                    |                   | Title: Give your model                                                                                                    |
|                                                                                                    |                                                                                                    |                   | a title.                                                                                                    |
|                                                                                                    |                                                                                                    |                   |                                                                                                    |
|                                                                                                    | ure — ro3dmarket.com 🔿                                                                                                    | 010+              | Minimum purchase                                                                                                    |
| Custom Product Setup                                                                                                    |                                                                                                    |                   |                                                                                                    |
|                                                                                                    |                                                                                                    | Back To Inventory | <i>quantity:</i> Set this to 1.                                                                                                    |
| Initial Setup ① Attribute & Specifications ① Options And Tags ①                                                                                                    | Media Inventory                                                                                                    | Back To Inventory | <i>quantity:</i> Set this to 1.                                                                                                    |
|                                                                                                    |                                                                                                    | Back To Inventory | <i>quantity:</i> Set this to 1.<br><i>Max Download Times:</i>                                                                                                    |
| Initial Setup ① Attribute & Specifications ① Options And Tags ① Tide* Micro Velocity XL                                                                                                    | Media  Inventory URL Keyword* c3dprint-micro-velocity                                                                                                    | Back To Inventory | <i>quantity:</i> Set this to 1.<br><i>Max Download Times:</i><br>The maximum number                                                                                                    |
| Tide*                                                                                                    | URL Keyword*                                                                                                    | Back To Inventory | <i>quantity:</i> Set this to 1.<br><i>Max Download Times:</i><br>The maximum number<br>of times the buyer can                                                                                                    |
| Tide* Micro Velocity XL System Should Mointain Stock Levels                                                                                                    | UBL Keyword*  rc3dprint-micro-velocity  http://rc3dmarke.com/products/vew/0  bttp://rc3dmarke.com/products/vew/0  bttp://rc3dmarke.com/products/vew/0  bttp://rc3dmarke.com/products/vew/0                                                                       | Back To Inventory | <i>quantity:</i> Set this to 1.<br><i>Max Download Times:</i><br>The maximum number                                                                                                    |
| Tide*<br>Micro Velocity XL                                                                                                    | URL Keyword*                                                                                                    | Back To Inventory | <i>quantity:</i> Set this to 1.<br><i>Max Download Times:</i><br>The maximum number<br>of times the buyer can<br>re download the files.                                                                                                    |
| Tide* Micro Velocity XL System Should Mointain Stock Levels Quantity At Which Stock Level Alerts Are Sent:                                                                                                    | URL Keyword*                                                                                                    | Back To Inventory | <i>quantity:</i> Set this to 1.<br><i>Max Download Times:</i><br>The maximum number<br>of times the buyer can<br>re download the files.<br><i>Validity:</i> The number of                                                                                                    |
| Tide* Micro Velocity XL System Should Mointain Stock Levels                                                                                                    | URL Keyword*                                                                                                    | Back To Inventory | <ul> <li>quantity: Set this to 1.</li> <li>Max Download Times:<br/>The maximum number<br/>of times the buyer can<br/>re download the files.</li> <li>Validity: The number of<br/>days the download is</li> </ul>                                                                                                    |
| Tide*<br>Micro Velocity XL<br>System Should Maintain Stock Levels<br>Quantity At Which Stock Level Alerts Are Sent:<br>Max Download Times                                                                                                    | URL Keyword*                                                                                                    | Back To Inventory | <i>quantity:</i> Set this to 1.<br><i>Max Download Times:</i><br>The maximum number<br>of times the buyer can<br>re download the files.<br><i>Validity:</i> The number of                                                                                                    |
| Title*<br>Micro Velocity XL<br>System Should Mointain Stock Levels<br>Quantity At Which Stock Level Alerts Are Sent:<br>D<br>Max Download Times<br>3                                                                                                    | UILL Keywoord*  C3Gprint-micro-velocity  http://rc3dprint-micro-velocity  http://rc3dprint-micro-velocity  Http://rc3dprint-micro-velocity  Http://rc3dprint-micro-velocity  Http://rc3dprint-micro-velocity  UILL UILL UILL UILL UILL UILL UILL UI              | Back To Inventory | <i>quantity:</i> Set this to 1.<br><i>Max Download Times:</i><br>The maximum number<br>of times the buyer can<br>re download the files.<br><i>Validity:</i> The number of<br>days the download is<br>available for.                                                                                                    |
| Title* Micro Velocity XL Guestity At Which Stock Levels Questity At Which Stock Level Alerts Are Sent:  Mox Download Times                                                                                                    | URL Keyword*  CC3dprint-micro-velocity  http://tc3dprint-micro-velocity  http://tc3dmarket.com/products/vew/6  System Should Track Product Inventory  Minimum Purchase Quantity*  I  Validity (days)  365  -i For Unlimited                                      | Back To inventory | <ul> <li>quantity: Set this to 1.</li> <li>Max Download Times:<br/>The maximum number<br/>of times the buyer can<br/>re download the files.</li> <li>Validity: The number of<br/>days the download is</li> </ul>                                                                                                    |
| Title* Micro Velocity XL  Guentity At Which Stock Levels  Quentity At Which Stock Level Alerts Are Sent:  Max Download Times                                                                                                    | UILL Keywoord*  C3Gprint-micro-velocity  http://rc3dprint-micro-velocity  http://rc3dprint-micro-velocity  Http://rc3dprint-micro-velocity  Http://rc3dprint-micro-velocity  Http://rc3dprint-micro-velocity  UILL UILL UILL UILL UILL UILL UILL UI              |                   | <ul> <li>quantity: Set this to 1.</li> <li>Max Download Times:<br/>The maximum number<br/>of times the buyer can<br/>re download the files.</li> <li>Validity: The number of<br/>days the download is<br/>available for.</li> <li>Cost Price: Set to 0.</li> </ul>                                                                                                    |
| Title*  Micro Velocity XL  System Should Mointain Stock Levels  Quantity At Which Stock Level Alarts Are Sent:   Max Download Times                                                                                                    | UIE Keyword*  C3Gprint-micro-velocity  Http://r:3dprint-micro-velocity  Http://r:3dmarket.com/productry/vew/0  Dystem Should Track Product Inventory  Minimum Purchase Quantity*  I  Valisity (days)  365  -/ Jor Unkimited  Date Available from*  2021-10-14    |                   | <ul> <li>quantity: Set this to 1.</li> <li>Max Download Times:<br/>The maximum number<br/>of times the buyer can<br/>re download the files.</li> <li>Validity: The number of<br/>days the download is<br/>available for.</li> <li>Cost Price: Set to 0.</li> <li>Selling Price: This is</li> </ul>                                                                                                    |
| Title* Micro Velocity XL System Bhould Maintain Stock Levels Quantity At Which Stock Level Alarta Are Sent:  D Max Download Times 31 Are Unlimited Publish Yes Cost Price Solling Price 15                                                                                                    | URL Keyword*  C3dprint-micro-velocity  http://retilemokes.com/productr/vew/6  bttp://retilemokes.com/product/inventory  Minimum Purchase.Quantity*  I  Validity (doys)  365  -/ For Unlimited  Date Available from*  2021-10-14  Available Quantity sku          |                   | <ul> <li>quantity: Set this to 1.</li> <li>Max Download Times:<br/>The maximum number<br/>of times the buyer can<br/>re download the files.</li> <li>Validity: The number of<br/>days the download is<br/>available for.</li> <li>Cost Price: Set to 0.</li> <li>Selling Price: This is<br/>your chosen selling</li> </ul>                                                                                                    |
| Tible* Micro Velocity XL  System Should Maintain Stock Levels  Quantity At Which Stock Level Alarts Are Sent:  Nox Download Times  S  -1 Aor Unlimited  Publish Yes Cost Price Selling Price 0 15  Additional Comments For The Buyer                                                                                                    | URL Keyword*  C3dprint-micro-velocity  http://rdidmostes.com/productr/vew/6  bttp://rdidmostes.com/productr/vew/6  bttp://rdidmostes.com/productr/vew/6  l Valisty (days)  365  -I For Unikmited  Date Available from*  2021-10-14  Available Quantity sku  1000 |                   | <ul> <li>quantity: Set this to 1.</li> <li>Max Download Times:<br/>The maximum number<br/>of times the buyer can<br/>re download the files.</li> <li>Validity: The number of<br/>days the download is<br/>available for.</li> <li>Cost Price: Set to 0.</li> <li>Selling Price: This is<br/>your chosen selling<br/>price (hover over the i</li> </ul>                                                                        |
| Title* Micro Velocity XL System Bhould Maintain Stock Levels Quantity At Which Stock Level Alarta Are Sent:  D Max Download Times 31 Are Unlimited Publish Yes Cost Price Solling Price 15                                                                                                    | URL Keyword*  C3dprint-micro-velocity  http://rdidmostes.com/productr/vew/6  bttp://rdidmostes.com/productr/vew/6  bttp://rdidmostes.com/productr/vew/6  l Valisty (days)  365  -I For Unikmited  Date Available from*  2021-10-14  Available Quantity sku  1000 |                   | <ul> <li>quantity: Set this to 1.</li> <li>Max Download Times:<br/>The maximum number<br/>of times the buyer can<br/>re download the files.</li> <li>Validity: The number of<br/>days the download is<br/>available for.</li> <li>Cost Price: Set to 0.</li> <li>Selling Price: This is<br/>your chosen selling<br/>price (hover over the i<br/>to check what</li> </ul>                                                      |
| Tible* Micro Velocity XL  System Should Maintain Stock Levels  Quantity At Which Stock Level Alarts Are Sent:  Nox Download Times  S  -1 Aor Unlimited  Publish Yes Cost Price Selling Price 0 15  Additional Comments For The Buyer                                                                                                    | URL Keyword*  C3dprint-micro-velocity  http://rdidmostes.com/productr/vew/6  bttp://rdidmostes.com/productr/vew/6  bttp://rdidmostes.com/productr/vew/6  l Valisty (days)  365  -I For Unikmited  Date Available from*  2021-10-14  Available Quantity sku  1000 |                   | <ul> <li>quantity: Set this to 1.</li> <li>Max Download Times:<br/>The maximum number<br/>of times the buyer can<br/>re download the files.</li> <li>Validity: The number of<br/>days the download is<br/>available for.</li> <li>Cost Price: Set to 0.</li> <li>Selling Price: This is<br/>your chosen selling<br/>price (hover over the i</li> </ul>                                                                        |
| Tible* Micro Velocity XL  System Should Maintain Stock Levels  Quantity At Which Stock Level Alarts Are Sent:  Nox Download Times  S  -1 Aor Unlimited  Publish Yes Cost Price Selling Price 0 15  Additional Comments For The Buyer                                                                                                    | URL Keyword*  C3dprint-micro-velocity  http://rdidmostes.com/productr/vew/6  bttp://rdidmostes.com/productr/vew/6  bttp://rdidmostes.com/productr/vew/6  l Valisty (days)  365  -I For Unikmited  Date Available from*  2021-10-14  Available Quantity sku  1000 |                   | <ul> <li>quantity: Set this to 1.</li> <li>Max Download Times:<br/>The maximum number<br/>of times the buyer can<br/>re download the files.</li> <li>Validity: The number of<br/>days the download is<br/>available for.</li> <li>Cost Price: Set to 0.</li> <li>Selling Price: This is<br/>your chosen selling<br/>price (hover over the i<br/>to check what<br/>currency is in use)</li> </ul>                              |
| Tible* Micro Velocity XL  System Should Maintain Stock Levels  Quantity At Which Stock Level Alarts Are Sent:  Nox Download Times  S  -1 Aor Unlimited  Publish Yes Cost Price Selling Price 0 15  Additional Comments For The Buyer                                                                                                    | URL Keyword*  C3dprint-micro-velocity  http://rdidmostes.com/productr/vew/6  bttp://rdidmostes.com/productr/vew/6  bttp://rdidmostes.com/productr/vew/6  l Valisty (days)  365  -I For Unikmited  Date Available from*  2021-10-14  Available Quantity sku  1000 |                   | <ul> <li>quantity: Set this to 1.</li> <li>Max Download Times:<br/>The maximum number<br/>of times the buyer can<br/>re download the files.</li> <li>Validity: The number of<br/>days the download is<br/>available for.</li> <li>Cost Price: Set to 0.</li> <li>Selling Price: This is<br/>your chosen selling<br/>price (hover over the i<br/>to check what<br/>currency is in use)</li> <li>Available Quantity:</li> </ul> |
| Tile* Micro Velocity XL  □ System Should Mointain Stock Levels Quantity At Which Stock Level Alarta Are Sent:  □ □ Mox Download Times 3 -/ Aor Unlimited Publish Yes Cost Price Selling Price 0 15 Additional Comments for The Buyer Please se www.rc3dprint.com/micro-velocity for the download and                                                                                                    | URL Keyword*  C3dprint-micro-velocity  http://rdidmostes.com/productr/vew/6  bttp://rdidmostes.com/productr/vew/6  bttp://rdidmostes.com/productr/vew/6  l Valisty (days)  365  -I For Unikmited  Date Available from*  2021-10-14  Available Quantity sku  1000 |                   | <ul> <li>quantity: Set this to 1.</li> <li>Max Download Times:<br/>The maximum number<br/>of times the buyer can<br/>re download the files.</li> <li>Validity: The number of<br/>days the download is<br/>available for.</li> <li>Cost Price: Set to 0.</li> <li>Selling Price: This is<br/>your chosen selling<br/>price (hover over the i<br/>to check what<br/>currency is in use)</li> </ul>                              |

figure.

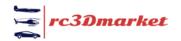

|                 | <u>H</u> ]                                                                                                    | Not Secure — re3dmarket.com | 6               | • • •                         |                                            |
|-----------------|----------------------------------------------------------------------------------------------------|-----------------------------|-----------------|-------------------------------|--------------------------------------------|
| =               | Seller -                                                                                                    |                             |                 | 0 # = # N                     | Additional Comments<br>For Buyer: Here you |
| m               |                                                                                                    |                             |                 |                               | can add any addition                       |
| ¢               | Seller Products 🛛                                                                                                    |                             | Add             | New Product Back To Inventory | comments you would                         |
| 0               |                                                                                                    |                             |                 |                               | like the buyers to see                     |
| \$              | Search By Search By Keyword/ean/Isbn/upc Code                                                                                                    | Product Type                | Y Submit        | Clear                         | When you are finished                      |
| -               | and the second and and and and and and                                                                                                    | PII                         | 30000           |                               | click Save Changes.                        |
| a <sup>je</sup> |                                                                                                    |                             |                 |                               |                                            |
| -23             | # Product                                                                                                    | Model Status                | Approval Status |                               |                                            |
| iti -           | 5 Micro Velocity XL                                                                                                    | Active                      | Approved        | 3 6 8 0                       |                                            |
| 0               | (re3Dprint Micro Velocity)                                                                                                    |                             |                 |                               |                                            |
| 4               | 4 Micro Peregrine Flying Wing<br>(Micro Velocity)                                                                                                    | Active                      | Approved        | 2010                          | Your new model shou                        |
| ۲               | (sacro sances)                                                                                                    |                             |                 |                               | now be showing on t                        |
| 30              | 3 Pilotus Parter<br>(Parter)                                                                                                    | Active                      | Approved        | 2010                          | products page but we                       |
| \$              |                                                                                                    |                             |                 |                               | still need to add the                      |
| 8               | 2 Cessna 337<br>(Skymaster)                                                                                                    | Active                      | Approved        | 3 10 8 0                      | download files. Click                      |
| Ø               | and the second second s |                             |                 |                               | Back to Inventory                          |
| Ø               | 1 Cessna 337                                                                                                    | Active                      | Approved        |                               | , , , , , , , , , , , , , , , , , , ,      |
| 2               | -                                                                                                    |                             |                 |                               |                                            |
| æ               |                                                                                                    |                             |                 |                               |                                            |
| 螢               |                                                                                                    |                             |                 |                               |                                            |

|          |          |     |                                                                                                    |                                                          |               |                    | c              |                | 0 0         |
|----------|----------|-----|----------------------------------------------------------------------------------------------------|----------------------------------------------------------|---------------|--------------------|----------------|----------------|-------------|
| -        | Seller - | ]   |                                                                                                    |                                                          |               |                    |                | ග 🖀 🖀          | ₽           |
| 1        |          |     |                                                                                                    |                                                          |               |                    |                |                |             |
| Ð        | Shop     | Inv | entory                                                                                                    | 0                                                        |               |                    | Α              | dd New Product | My Products |
| P        | Keywo    | ard |                                                                                                    |                                                          | Search        | Clear              |                |                |             |
| ¢        | ,        |     |                                                                                                    |                                                          |               |                    |                |                |             |
| е.<br>,в |          |     |                                                                                                    |                                                          |               |                    |                |                | _ /         |
|          |          | #   | Name                                                                                                    |                                                          | Seiling Price | Available Quantity | Available From | Status         |             |
| 6        |          | 4   |                                                                                                    | icro Velocity XL                                         | \$16.00       | 1000               | 14/10/2021     |                | 2           |
| 9        |          |     |                                                                                                    | and ownerry at                                           |               |                    |                |                |             |
| 2        |          | з   |                                                                                                    | icro Peregrine Flying Wing<br>icro Peregrine Flying Wing | \$10.0D       | 10000              | 14/10/2021     |                | 2 8         |
| §)       |          | 2   | P                                                                                                    | latus Porter                                             | \$18.99       | 10000              | 12/10/2021     |                |             |
| 9        |          |     | The second second second second second second second second second second second second second second second se | latus Parter                                             |               |                    | rel sel cores  |                | 8 B         |
| 8)<br>El |          | 1   |                                                                                                    | essna 337                                                | \$10.00       | 10000              | 12/10/2021     |                | 8 B         |
| 2        |          |     | prestor C                                                                                                    | essna 337                                                |               |                    |                |                |             |
| 8        |          |     |                                                                                                    |                                                          |               |                    |                |                |             |
| 2        |          |     |                                                                                                    |                                                          |               |                    |                |                |             |
| 8)       |          |     |                                                                                                    |                                                          |               |                    |                |                |             |
| 22       |          |     |                                                                                                    |                                                          |               |                    |                |                |             |
|          |          |     |                                                                                                    |                                                          |               |                    |                |                |             |

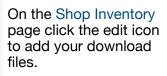

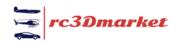

| • <>       | <u> </u>                                   | Not Secure — rc3dmarket.com 🖉  | 0 1 0 1              |                                  |
|------------|--------------------------------------------|--------------------------------|----------------------|----------------------------------|
| =          | Seller *                                   |                                | 0 # = 2              |                                  |
| 12         |                                            |                                |                      |                                  |
| Ð          | Inventory Setup                            |                                | Back To My Inventory |                                  |
| 0          | Initial Setup 🜒 🛛 Downlaads 🕒              |                                |                      |                                  |
| ٩          |                                            |                                |                      |                                  |
| 嘞          | Downloodoble Link*                         |                                |                      |                                  |
| ф.         | NUMPEODOBH UNK-                            |                                | Save Changes         |                                  |
| 0          | Add Links Comma Separated Cr With New Line | 4                              |                      | The <i>Downloads</i> tab is now  |
| ш<br>о     |                                            |                                |                      |                                  |
| 5          | Longuogo*                                  | Upload File*                   |                      | available. Click this and add    |
| (ŝ)        | All Languages                              | Choose Files no files selected |                      | your files. You can either add a |
| 6          | # Fie                                      | Language                       | Action Buttons       | download link that will be give  |
| 2          | 1 Velocity STL vizip                       | Al                             | 1                    | to your buyers or upload         |
| ÷h         |                                            |                                |                      | the .zip files (preferred). File |
| Ø          |                                            |                                |                      | size limit is 300mb.             |
| B          |                                            |                                |                      |                                  |
|            |                                            |                                |                      | When done click Save             |
| Øb         |                                            |                                |                      |                                  |
| 100<br>100 |                                            |                                |                      | Changes                          |
|            |                                            |                                |                      |                                  |

Congratulations, your model is now available for download on <u>rc3dmarket.com</u>! Spread the word.